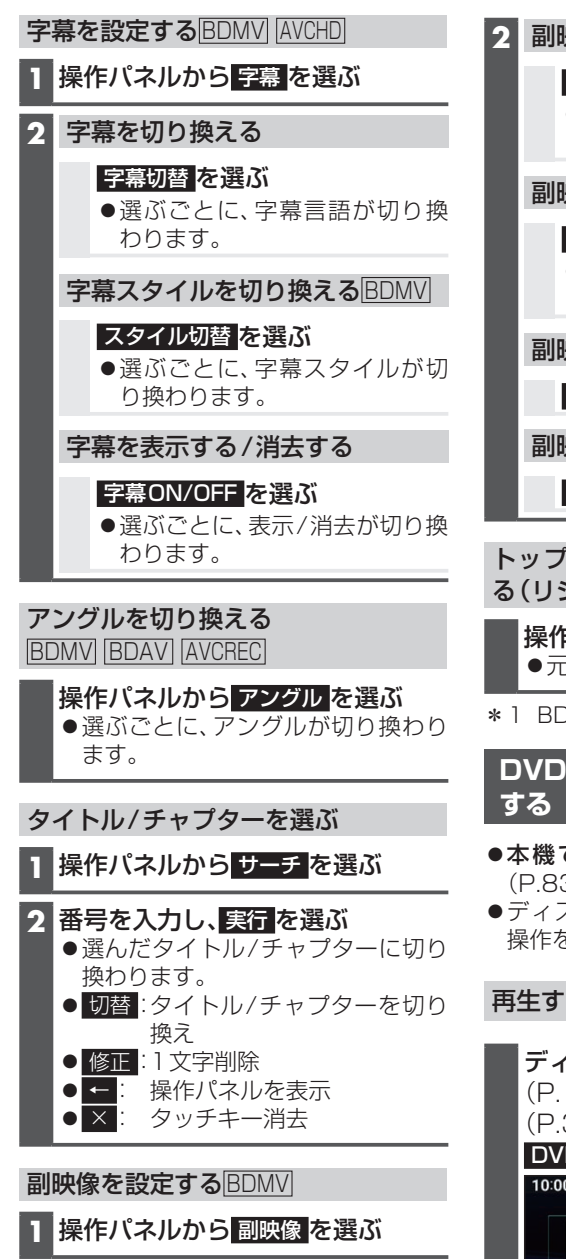

## **2** 副映像を切り換える

映像切替 を選ぶ

●選ぶごとに、副映像が切り換わ ります。

副映像用音声を切り換える

## 音声切替 を選ぶ

●選ぶごとに、副映像用音声が切 り換わります。

副映像を消去する

映像ON/OFF を選ぶ

副映像用音声を消去する

音声ON/OFF を選ぶ

トップメニューからもとの再生に戻 る (リジューム) BDMV \* 1 AVCHD

操作パネルから リジューム を選ぶ 元の再生に戻ります。

\*1 BD-Jは非対応です。

**DVD-Video・DVD-VRを 再 生**

- ●本機で再生できるディスクについて  $(P.83)$
- ●ディスクまたは本機で禁止されている 操作をした場合は、 が表示されます。

## 再生する

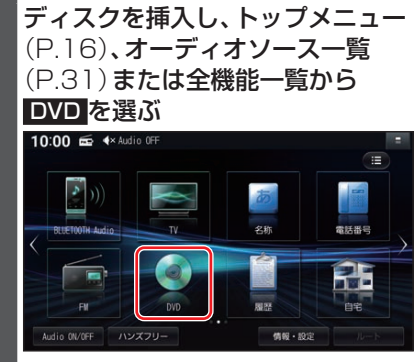